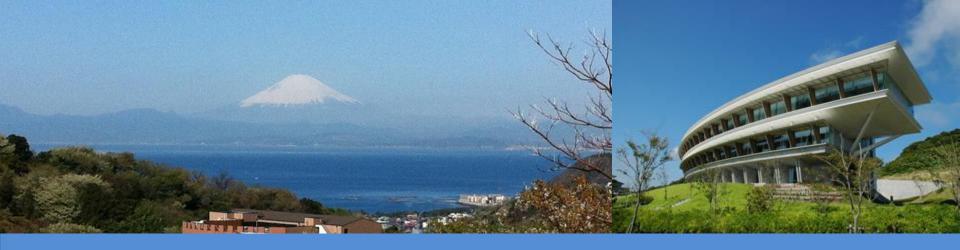

# **IPCC Inventory Software**

IPCC TFI Side-event UN Climate Change Conference

Bonn, Germany

7 November 2017

Sekai Ngarize, IPCC TFI TSU

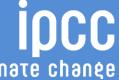

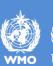

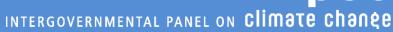

#### Introduction

The IPCC Inventory Software implements the 2006 IPCC Guidelines for National Greenhouse Gas Inventories. It can also be used for reporting under the 1996 IPCC Guidelines

✓ it allows countries to utilise the improvements in the methodologies and default values since 1996

The IPCC launched the IPCC Inventory Software in 2012

The latest officially published version is available from:

http://www.ipcc-nggip.iges.or.jp/software/index.html

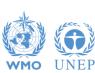

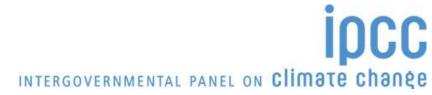

# **IPCC Inventory Software - Key features**

# The IPCC Inventory Software can assist inventory compilers in using the IPCC Guidelines

- stand alone software with modest hardware requirements
- data entry in worksheets following the 2006 IPCC Guidelines for ease-of-use
- it can be used for the whole inventory or just individual categories
- allows different parts of the inventory to be developed simultaneously
- can be used when reporting 1996 or 2006 Guidelines
- provides default data from the 2006 IPCC Guidelines but gives users the flexibility to use their own country-specific information
- includes Uncertainty and Key Category Analysis
- aids QA/QC
- outputs in non-Annex I National Communications format
- FREE!

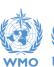

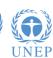

#### **Software Functions**

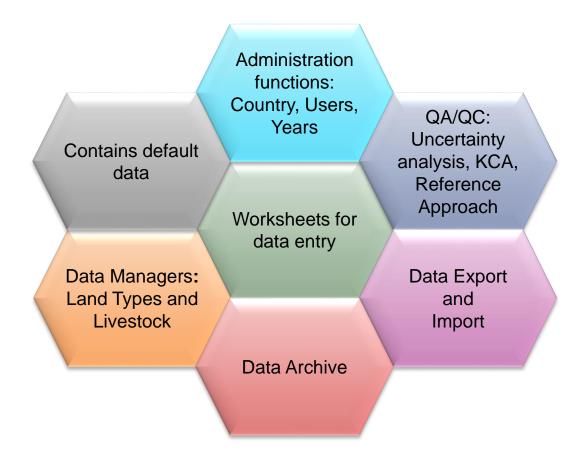

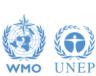

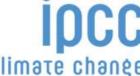

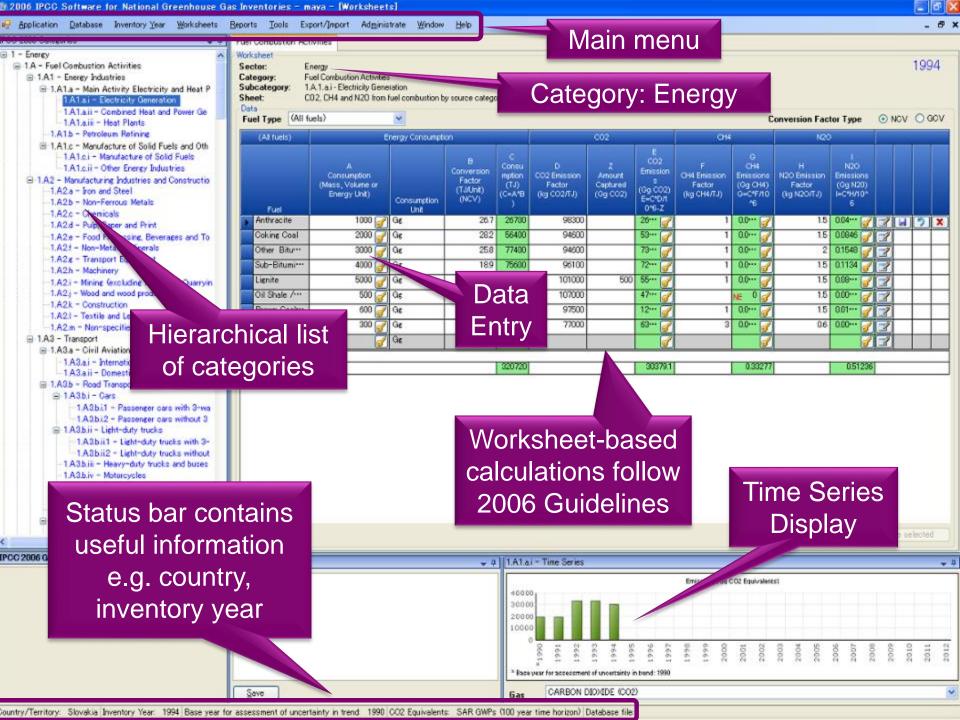

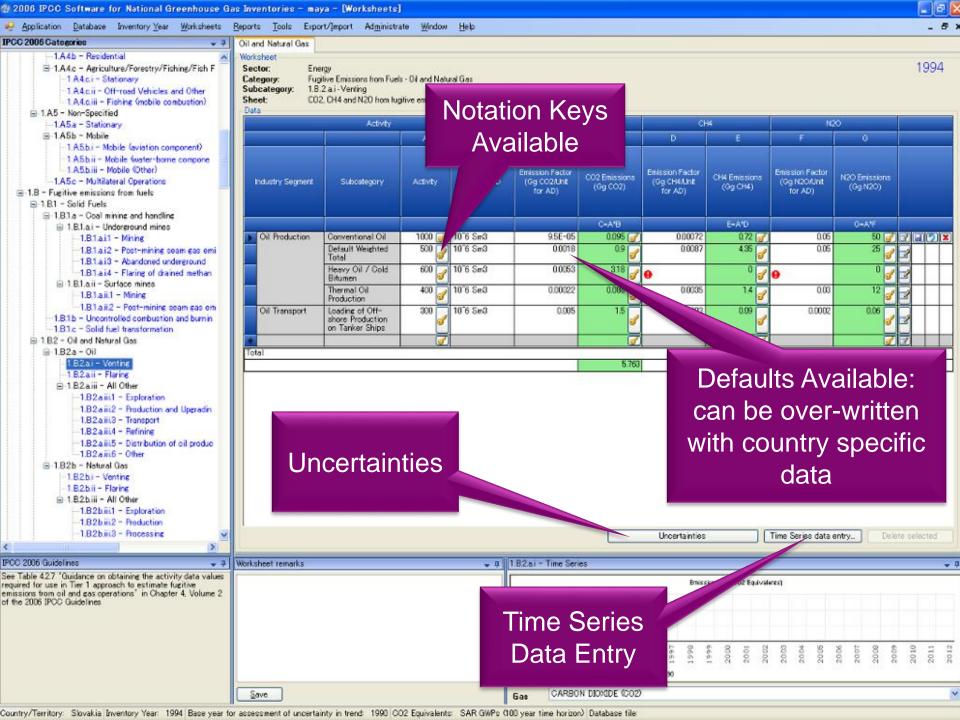

## Reports

| Report        | Level                                    | Contents                   |
|---------------|------------------------------------------|----------------------------|
| Summary       | 1.A.1                                    | Emissions                  |
| Short summary | 1.A                                      | Emissions                  |
| Sectoral      | 1.A.1.a.ii<br>(most disaggregated level) | Emissions                  |
| Background    | 1.A.1.a.ii<br>(most disaggregated level) | Activity data<br>Emissions |

**Note:** All reports can be exported as MS Excel file

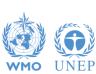

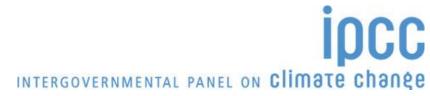

# **NAI Reporting Table**

 The IPCC Inventory Software follows the format of Tables in Annex to Decision 17/CP.8 (Guidelines for the preparation of National Communications from Parties not included in Annex I to the Convention)

- Main Menu
  - → Export/Import
    - → NAI Reporting Tables

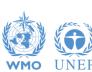

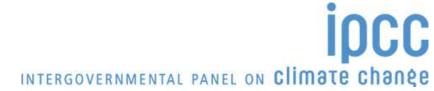

## **NAI Reporting Table**

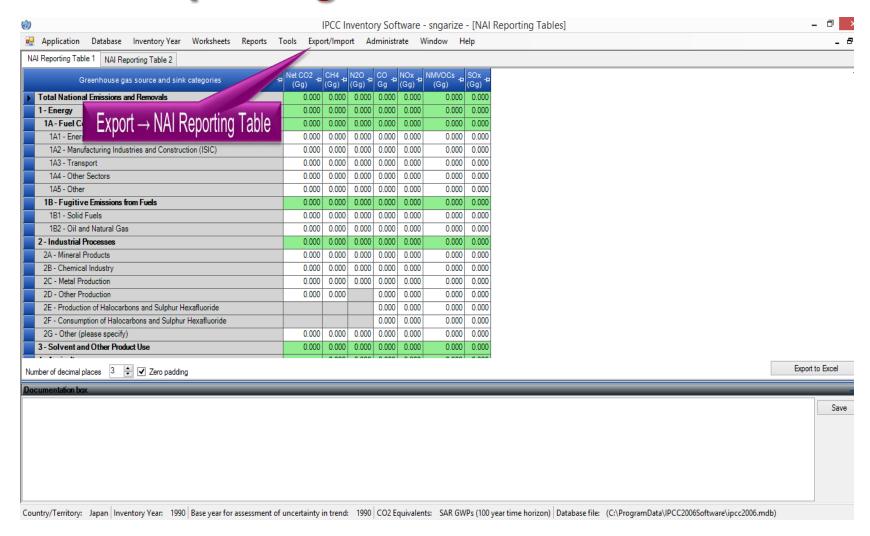

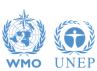

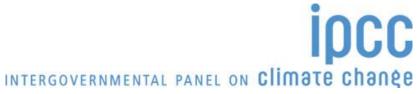

#### **Tools**

#### Click Tools – Uncertainty Analysis

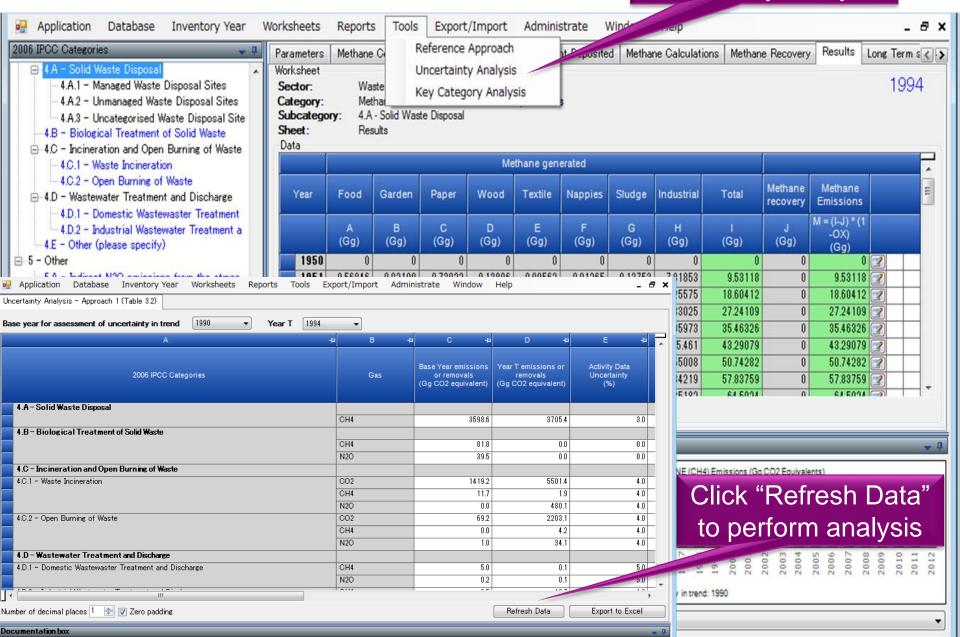

# **Multiple Users**

#### Project manager

#### Sectoral Experts(s)

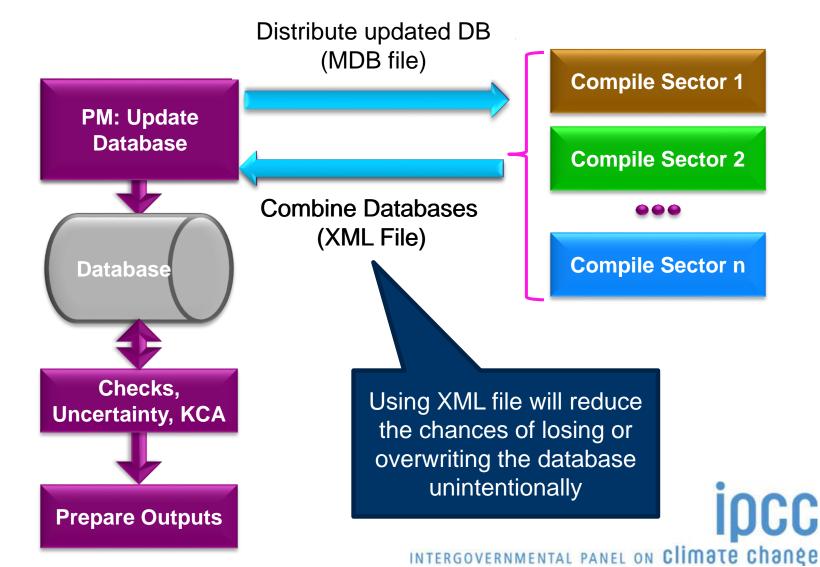

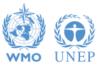

## **Support**

- The TSU is supporting the IPCC Inventory Software:
  - Help Desk E-mail: ipcc-software@iges.or.jp
  - Web Forum: https://discussions.zoho.com/ipccinventorysoftware/
    - ✓ please, read the User Manual
- TSU will maintain the IPCC Inventory Software and is planning to implement the following:
  - Tier 2 methods
  - Wetlands Supplement

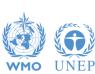

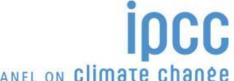

# Implementation of Tier 2 Methodology for the IPCC Inventory Software

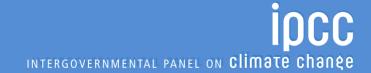

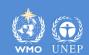

# **Tier 2 Implementation**

> TFI-TSU has adopted a phased approach in implementing tier 2 work:

➤ Work on Tier 2 methods in the 2006 IPCC Guidelines for most categories under Energy, IPPU and Waste Sectors has been completed and are implemented in version 2.54

➤ Details on Tier 2 coverage maybe found at: http://www.ipcc-nggip.iges.or.jp/software/index.html

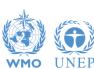

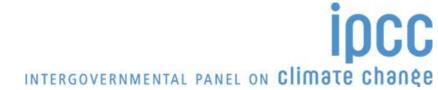

| Categories (non-AFOLU) with adjustments or with new worksheets to perform Tier 2 estimates | 3 4 |   |  |
|--------------------------------------------------------------------------------------------|-----|---|--|
|                                                                                            | 5   | l |  |
|                                                                                            | 6   | ŀ |  |
| For the other categories no                                                                | 7   | L |  |
| new Tier 2 worksheets are                                                                  | 8   |   |  |
|                                                                                            | 9   |   |  |
| included, either because the                                                               |     | I |  |
| Tier 1 worksheets are                                                                      | 10  |   |  |
|                                                                                            | 11  |   |  |
| already suitable for Tier 2 (Energy) or because it was                                     |     | l |  |
|                                                                                            |     | Ŀ |  |
| ,                                                                                          |     |   |  |
| not possible to include them                                                               |     | l |  |
| since significant elaboration                                                              |     |   |  |
|                                                                                            | 17  | l |  |
| is required (just a few, Iron                                                              | 40  | ŀ |  |
| and Steel, Ferroalloys,                                                                    | 18  |   |  |
|                                                                                            | 19  | ŀ |  |
| Petrochemicals, Aluminium-                                                                 | 20  | l |  |
| CO2).                                                                                      |     | l |  |
|                                                                                            | 21  |   |  |
|                                                                                            | 22  | ŀ |  |
|                                                                                            |     | l |  |
|                                                                                            | 23  | Ĺ |  |
|                                                                                            | 24  |   |  |

#

| Category                                                   | Gas |     |      |      |      |     |     |       |
|------------------------------------------------------------|-----|-----|------|------|------|-----|-----|-------|
| - Energy                                                   |     |     |      |      |      |     |     |       |
| 1.A - Fuel Combustion Activities                           |     | СПЛ | NOO  | HECO | DECa | SF6 | NF3 | Other |
| 1.A.3 - Transport                                          |     | СП4 | INZU | пгсѕ | Prus |     |     |       |
| 1.A.3.a - Civil Aviation                                   |     |     |      |      |      |     |     |       |
| 1.A.3.a.i - International Aviation (International bunkers) | Х   | Х   | х    |      |      |     |     |       |
| 1.A.3.a.ii - Domestic Aviation                             | Х   | Х   | х    |      |      |     |     |       |
| - Industrial Processes and Product Use                     |     |     |      |      |      |     |     |       |
| 2.A - Mineral Industry                                     |     |     |      |      |      |     |     |       |
| 2.A.1 - Cement production                                  | Х   |     |      |      |      |     |     |       |
| 2.A.2 - Lime production                                    | Х   |     |      |      |      |     |     |       |
| 2.B - Chemical Industry                                    |     |     |      |      |      |     |     |       |
| 2.B.2 - Nitric Acid Production                             |     |     | х    |      |      |     |     |       |
| 2.B.3 - Adipic Acid Production                             |     |     | Х    |      |      |     |     |       |
| 2.B.4 - Caprolactam, Glyoxal/Glyoxylic Acid Production     |     |     | х    |      |      |     |     |       |
| 2.B.6 - Titanium Dioxide Production                        | Х   |     |      |      |      |     |     |       |
| 2.B.9 - Fluorochemical Production                          |     |     |      |      |      |     |     |       |
| 2.B.9.a - By-product emissions                             |     |     |      | х    | X    | Х   |     | х     |
| 2.C - Metal Industry                                       |     |     |      |      |      |     |     |       |
| 2.C.3 - Aluminium production                               | Х   |     |      |      | X    |     |     |       |
| 2.C.4 - Magnesium production                               | Х   |     |      |      |      | Х   |     |       |
| 2.D - Non-Energy Products from Fuels and Solvent Use       |     |     |      |      |      |     |     |       |
| 2.D.1 - Lubricant Use                                      | X   |     |      |      |      |     |     |       |
| 2.D.2 - Paraffin Wax Use                                   | Х   |     |      |      |      |     |     |       |
| 2.E - Electronics Industry                                 |     |     |      |      |      |     |     |       |
| 2.E.1 - Integrated Circuit or Semiconductor                |     |     |      | х    | X    | Х   | X   | X     |
| 2.E.2 - TFT Flat Panel Display                             |     |     |      | Х    | Х    | Х   | Х   | Х     |
| 2.E.3 - Photovoltaics                                      |     |     |      | Х    | Х    | Х   | Х   | Х     |
| 2.E.4 - Heat Transfer Fluid                                |     |     |      |      | X    |     |     |       |
| 2.G - Other Product Manufacture and Use                    |     |     |      |      |      |     |     |       |
| 2.G.1.c - Disposal of Electrical Equipment                 |     |     |      |      | Х    | Х   |     |       |
| 2.G.2 - SF6 and PFCs from Other Product Uses               |     |     |      |      |      |     |     |       |
| 2.G.2.a - Military Applications                            |     |     |      |      |      | х   |     |       |
| 2.G.2.b - Accelerators                                     |     |     |      |      |      | х   |     |       |
| - Waste                                                    |     |     |      |      |      |     |     |       |
| 4.C - Incineration and Open Burning of Waste               |     |     |      |      |      |     |     |       |
| 4.C.1 - Waste Incineration                                 | Х   | х   | х    |      |      |     |     |       |
| 4.C.2 - Open Burning of Waste                              | Х   | Х   | х    |      |      |     |     |       |
| 4.D - Wastewater Treatment and Discharge                   |     |     |      |      |      |     |     |       |
| 4.D.1 - Domestic Wastewater Treatment and Discharge        |     | X   |      |      |      |     |     |       |
| 4.D.2 - Industrial Wastewater Treatment and Discharge      |     | X   |      |      |      |     |     |       |

#### Tier 1/ Tier 2

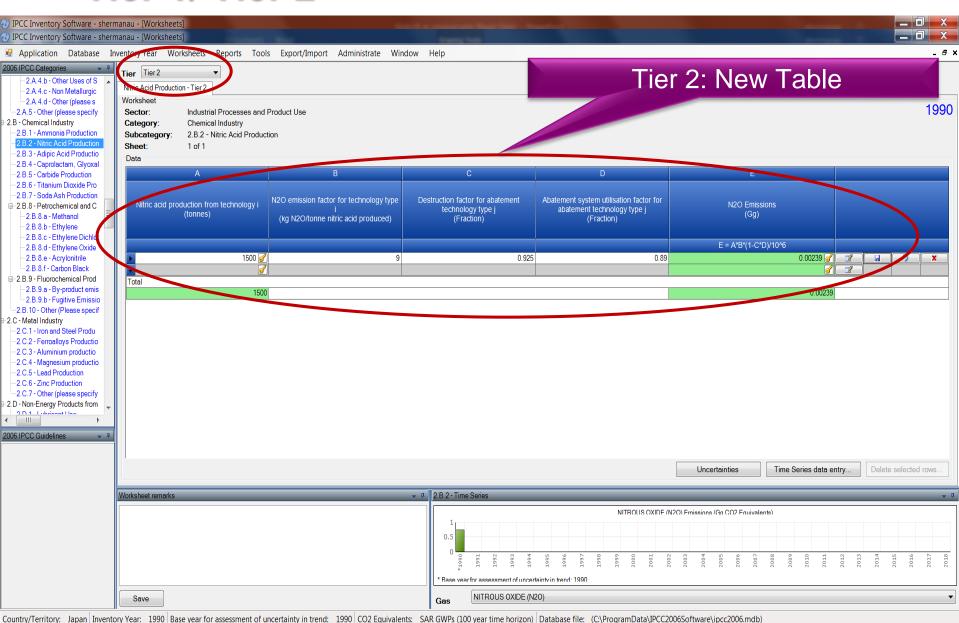

#### Implementation of Tier 2 methods - AFOLU Sector.

- ➤ At present (IPCC) software implements the 2006 IPCC Guidelines for National Greenhouse Gas Inventories at Tier 1 for the entire AFOLU sector.
- ➤ Development to implement tier 2 methods for the AFOLU sector is underway and includes Wetland Supplement
- Work to implement Agriculture sector has started, LULUCF and Wetland Supplement categories will be implemented after completion of agriculture sector
- Implementation of Wetlands Supplement, is an extension to 2006 IPCC Guidelines dealing with new methodologies for calculating and reporting emissions for inland/coastal, drained/rewetted lands under Land Use sector. (Wetland implementation is at Tier 1).

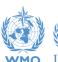

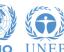

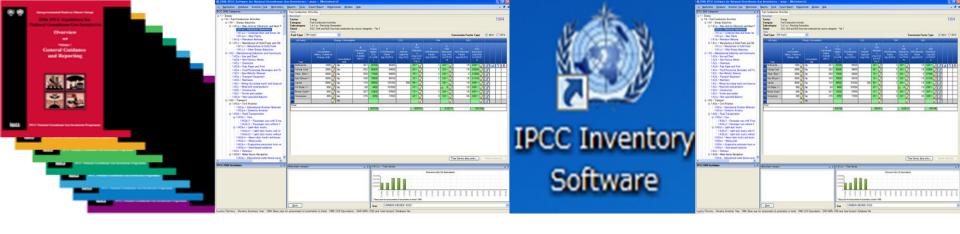

# Thank you for your attention! Any questions?

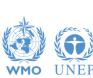

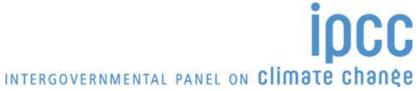